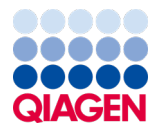

Юни 2022 г.

# Инструкции за употреба (наръчник) за QIAamp® DSP Virus Spin Kit

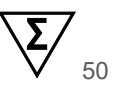

Версия 2

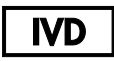

За инвитро диагностика

За употреба с QIAamp® DSP Virus Spin Kit

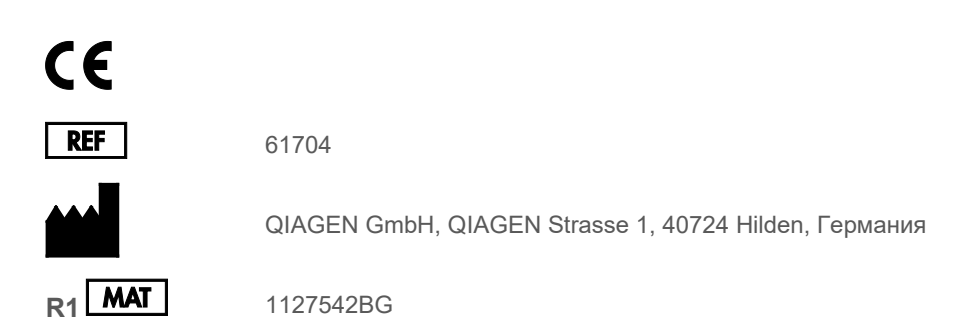

Sample to Insight

## Съдържание

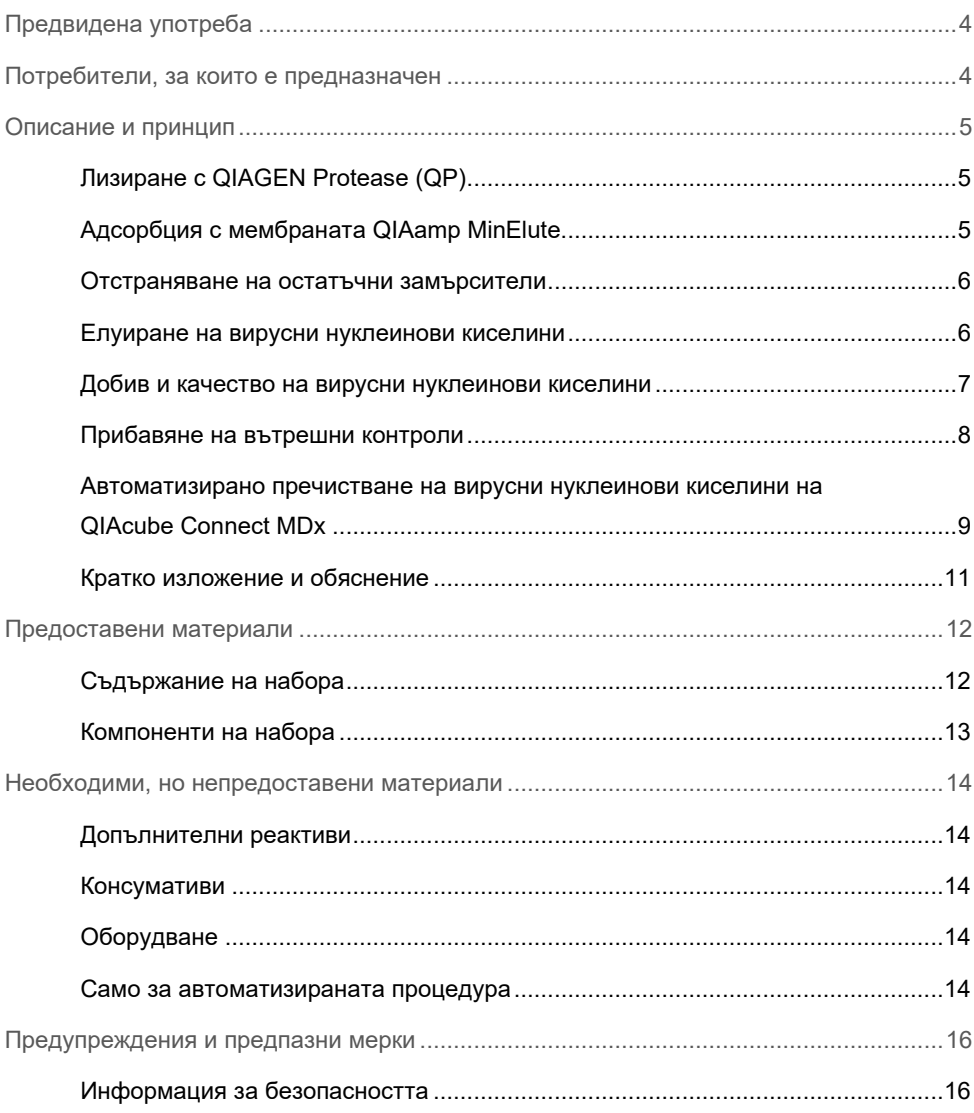

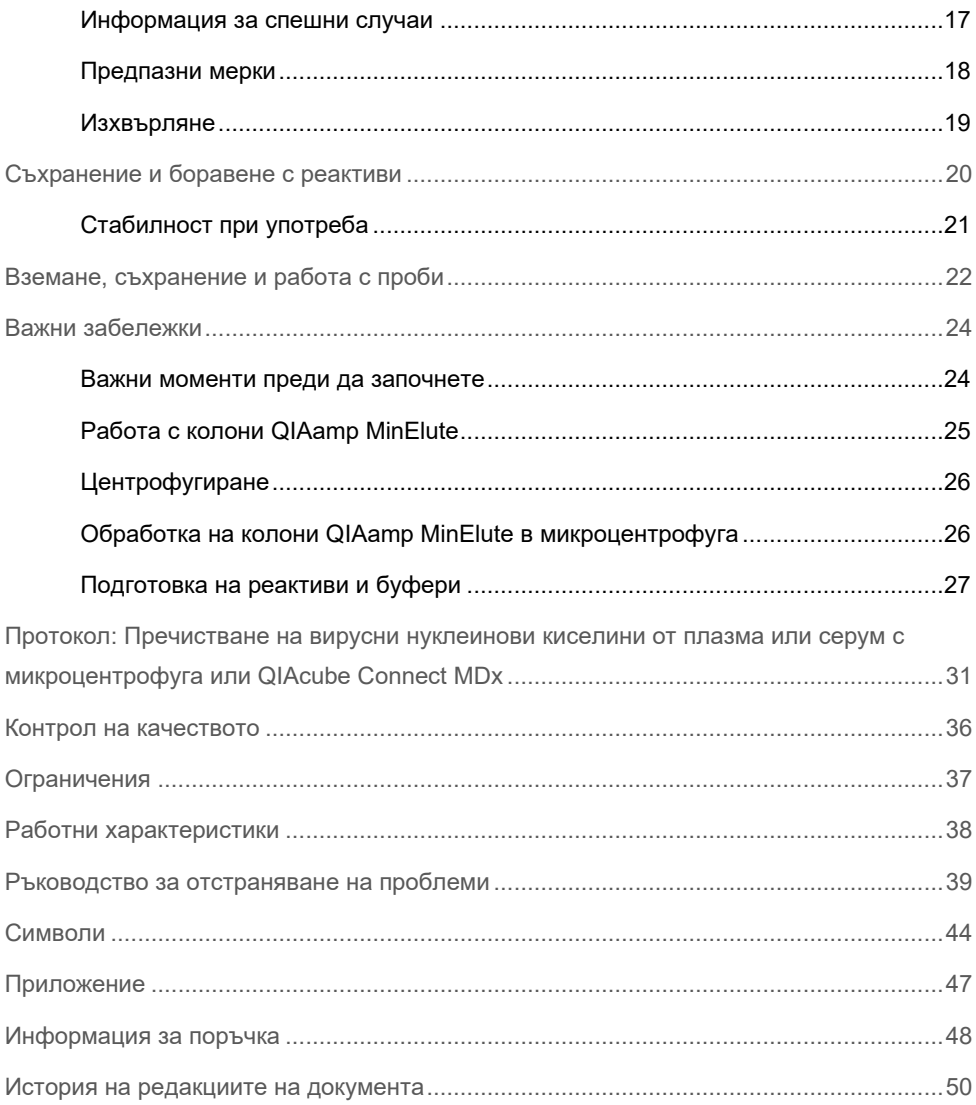

## <span id="page-3-0"></span>Предвидена употреба

QIAamp® DSP Virus Spin Kit е предназначен за ръчно или, когато се използва заедно с апарата QIAcube® Connect MDx, за автоматизирано изолиране и пречистване на вирусни нуклеинови киселини от човешка плазма или серумни проби.

QIAamp DSP Virus Spin Kit използва технология със силициева мембрана (технология QIAamp) за изолиране и пречистване на вирусни нуклеинови киселини от човешка плазма или серумни проби.

Продуктът е предвиден за инвитро диагностична употреба и за употреба от професионални потребители – например лаборанти и лекари, обучени в техниките на молекулярната биология.

### <span id="page-3-1"></span>Потребители, за които е предназначен

Продуктът е предвиден за употреба от професионални потребители – например лаборанти и лекари, обучени в техниките на молекулярната биология.

### <span id="page-4-0"></span>Описание и принцип

Процедурата с QIAamp DSP Virus Spin включва 4 стъпки (лизиране, свързване, промиване и елуиране) и се извършва с колони QIAamp MinElute® в стандартна микроцентрофуга или автоматизирано на апарати QIAcube Connect MDx. Процедурата има за цел да сведе до минимум риска от кръстосано замърсяване между различни аликвотни части и позволява безопасно боравене с потенциално инфекциозни аликвотни части. Простата процедура с QIAamp DSP Virus Spin е подходяща за едновременна обработка на повече от една аликвотна част. QIAamp DSP Virus Spin Kit може да се използва за изолиране на вирусна РНК и ДНК от най-различни РНК и ДНК вируси. Работните характеристики за всеки вид вирус обаче не са установени и трябва да бъдат валидирани от потребителя.

### <span id="page-4-1"></span>Лизиране с QIAGEN Protease (QP)

Аликвотните части се лизират в силно денатурирано състояние при завишени температури. Лизирането се осъществява в присъствието на QIAGEN Protease (QP) и лизиращ буфер (AL), които заедно осигуряват деактивирането на рибонуклеазите (РНази).

### <span id="page-4-2"></span>Адсорбция с мембраната QIAamp MinElute

Условията на свързване се регулират с прибавяне на етанол, за да се осигури оптимално свързване на вирусните РНК и ДНК с мембраната. След това лизатите се прехвърлят в колона QIAamp MinElute и вирусните нуклеинови киселини се адсорбират на мембраната от силикагел, докато лизатът се изтегля с центрофугиране. Солеността и pH се регулират, така че протеин и други замърсители, които могат да инхибират PCR (полимеразна верижна реакция) и други ензимни реакции надолу по веригата, да не се задържат на мембраната QIAamp MinElute.

Доставените 2-ml епруветки за промиване (WT) (предоставени) допълват колоната QIAamp MinElute по време на стъпките за зареждане и промиване.

#### <span id="page-5-0"></span>Отстраняване на остатъчни замърсители

Нуклеиновите киселини остават свързани с мембраната, докато замърсителите ефикасно се отмиват по време на 3-те стъпки за промиване.

#### <span id="page-5-1"></span>Елуиране на вирусни нуклеинови киселини

На една единствена стъпка силно пречистените вирусни РНК и ДНК се елуират от мембраната на колоната QIAamp MinElute в елуиращ буфер (AVE), темпериран до стайна температура. Колоните QIAamp MinElute позволяват минимални обеми на елуиране от само 20 µl при ръчната процедура и 60 µl при автоматизираната процедура. Малкият обем за елуиране осигурява силно концентрирани елуати на нуклеинови киселини.

За приложенията надолу по веригата, които изискват малки начални обеми (например някои анализи с PCR и RT-PCR (полимеразна верижна реакция с обратна транскрипция)), един по-концентриран елуат може да повиши чувствителността на анализа.

За приложенията надолу по веригата, които изискват по-голям начален обем, обемът за елуиране може да се увеличи до 150 µl при ръчната процедура и до 100 µl при автоматизираната процедура. Увеличаването на обема за елуиране обаче ще намали концентрацията на нуклеиновите киселини в елуата.

Поради оставащия буфер за елуиране, задържан от мембраната на въртящата се колона след центрофугиране, възстановеният обем на елуата може да бъде по-нисък от обема на буфера за елуиране, приложен към колоната. Освен това, обемът извлеченият обем на елуата зависи от характеристиките на аликвотната част.

Елуираните нуклеинови киселини се събират в епруветки за елуиране от 1,5 ml (ET) (предоставени) и може да се съхраняват при 2 – 8 °C до 24 часа. За дългосрочно съхраняване над 24 часа препоръчваме пречистените нуклеинови киселини да се съхраняват при -20 °C.

**Забележка:** Стабилността на елуата зависи до голяма степен от различни фактори и е свързана със специфичното приложение надолу по веригата. Тя е оценена за набора QIAamp DSP Virus Spin Kit във връзка с примерни приложения надолу по веригата. Отговорност на потребителя е да направи справка с инструкциите за употреба на конкретното приложение надолу по веригата, използвано в съответната лаборатория, и/или да валидира целия работен процес, за да установи подходящи условия за съхранение.

#### <span id="page-6-0"></span>Добив и качество на вирусни нуклеинови киселини

Получените количества вирусна нуклеинова киселина, изолирана от биологични аликвотни части, обикновено са под 1 µg. За определянето на получените количества е препоръчително да се използват количествени методи за амплификация. При количественото определяне на нуклеинови киселини, изолирани с протокола за QIAamp DSP Virus Spin, имайте предвид, че в аликвотната част ще има значително повече РНК от носителя (носеща РНК), отколкото вирусна РНК.

Носещата РНК изпълнява две функции: Първо, подобрява свързването на вирусните нуклеинови киселини с мембраната QIAamp, особено ако в аликвотната част има много малко молекули от прицелната нуклеинова киселина. Второ, прибавянето на големи количества носеща РНК намалява риска от разграждане на вирусната РНК в редките случаи, когато молекулите на рибонуклеазите не се денатурират от хаотропните соли и детергент в лизиращия буфер (AL). Ако носещата РНК не бъде добавена към лизиращия буфер (AL), това може да доведе до намалена вирусна РНК или възстановена ДНК.

Носещата РНК (CARRIER) може да бъде включена в някои реактиви за вътрешен контрол от последващи търговски анализи надолу по веригата. В тези случаи, направете справка със съответните инструкции за употреба, предоставени от производителя на последващия анализ надолу по веригата.

Ефективността на различните системи за амплификация може да зависи от общото количество нуклеинови киселини, присъстващо в реакцията. Елуатите от този набор съдържат както вирусни нуклеинови киселини, така и носеща РНК и количествата носеща РНК ще бъдат много по-големи от количествата вирусни нуклеинови киселини. Затова изчисленията за това колко елуат трябва да се прибави при амплификациите надолу по веригата трябва да бъдат съобразени с прибавеното количество носеща РНК. За да се постигнат възможно най-високи нива на чувствителност при реакциите за амплификация, може да е необходимо да се коригира прибавеното количество носеща РНК в лизиращ буфер (AL).

#### <span id="page-7-0"></span>Прибавяне на вътрешни контроли

Използването на протокола за QIAamp DSP Virus Spin в комбинация с предлагани в свободна продажба системи за амплификация може да изисква въвеждане на вътрешна контрола в процедурата за пречистване. Вътрешната контрола с РНК или ДНК трябва да се прибави заедно с носещата РНК в буфера за лизиране. За оптимална ефикасност на пречистването молекулите на вътрешната контрола трябва да бъдат по-дълги от 200 нуклеотида, тъй като по-малките молекули не се извличат ефикасно.

Прочетете инструкциите на производителя, за да определите оптималната концентрация. Използването на различна от препоръчителната концентрация може да намали ефикасността на амплификацията.

### <span id="page-8-0"></span>Автоматизирано пречистване на вирусни нуклеинови киселини на QIAcube Connect MDx

QIAcube Connect MDx извършва автоматизирано изолиране и пречистване на нуклеинови киселини. Може да се обработват до 12 аликвотни части на една серия.

Ако автоматизирате QIAamp DSP Virus Spin Kit в апарата QIAcube Connect MDx, възможно е апаратът да обработва по-малко от 50 проби поради мъртви обеми, изпарение и допълнително консумиране на реактиви от автоматизираното пипетиране. QIAGEN гарантира само 50 подготовки на аликвотни части при ръчна употреба на QIAamp DSP Virus Spin Kit.

<span id="page-8-1"></span>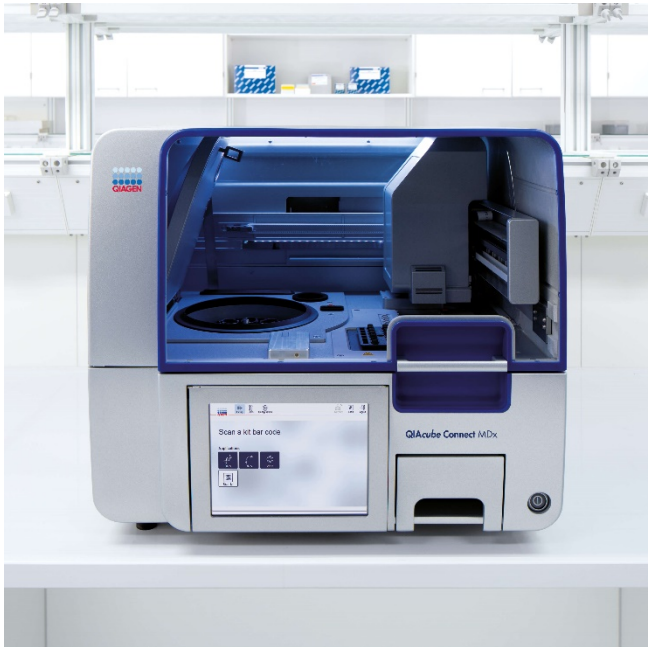

**Фигура 1. Апаратът QIAcube Connect MDx.**

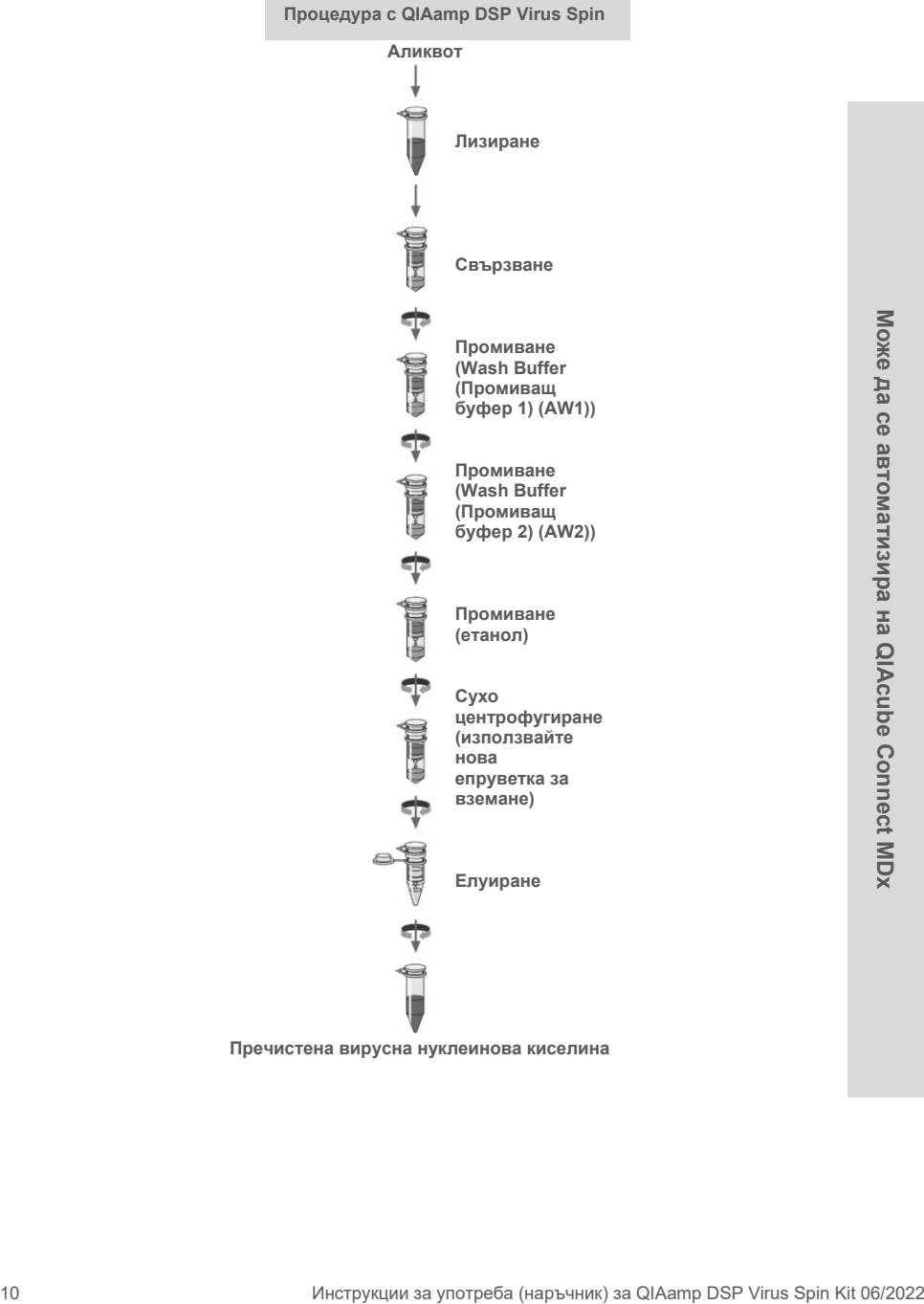

#### <span id="page-10-0"></span>Кратко изложение и обяснение

QIAamp DSP Virus Spin Kit използва утвърдена технология за едновременно пречистване на вирусни ДНК и РНК. Наборът съчетава възможностите на кварцова мембрана за избирателно свързване с възможностите за използване на различни обеми за елуиране между 20 и 150 µl при ръчния работен процес.

Процедурата е подходяща за използване с плазма и серум; всяко от които може да съдържа цитрат или EDTA. Пробите може да са пресни или замразени, при положение че не са били замразявани и размразявани повече от веднъж.

Процедурата може да се използва за изолиране на вирусна РНК и ДНК от широк кръг РНК и ДНК вируси. Простите процедури с QIAamp DSP Spin са подходящи за едновременна обработка на множество аликвотни части. Процедурата може да бъде напълно автоматизирана на QIAcube Connect MDx (страница [9](#page-8-1)) за повишена стандартизация и лесна употреба с обеми на елуиране от 60 – 100 µl на стъпки от по 5 µl Процедурата е предназначена да избегне кръстосано замърсяване проба-в-проба и да позволи безопасна обработка на потенциално инфекциозни проби. Вирусните нуклеинови киселини се елуират с елуиращ буфер (AVE), готов за употреба в реакции на усилване (PCR) или съхранение при -20 °C за по-късна употреба.

### <span id="page-11-0"></span>Предоставени материали

### <span id="page-11-1"></span>Съдържание на набора

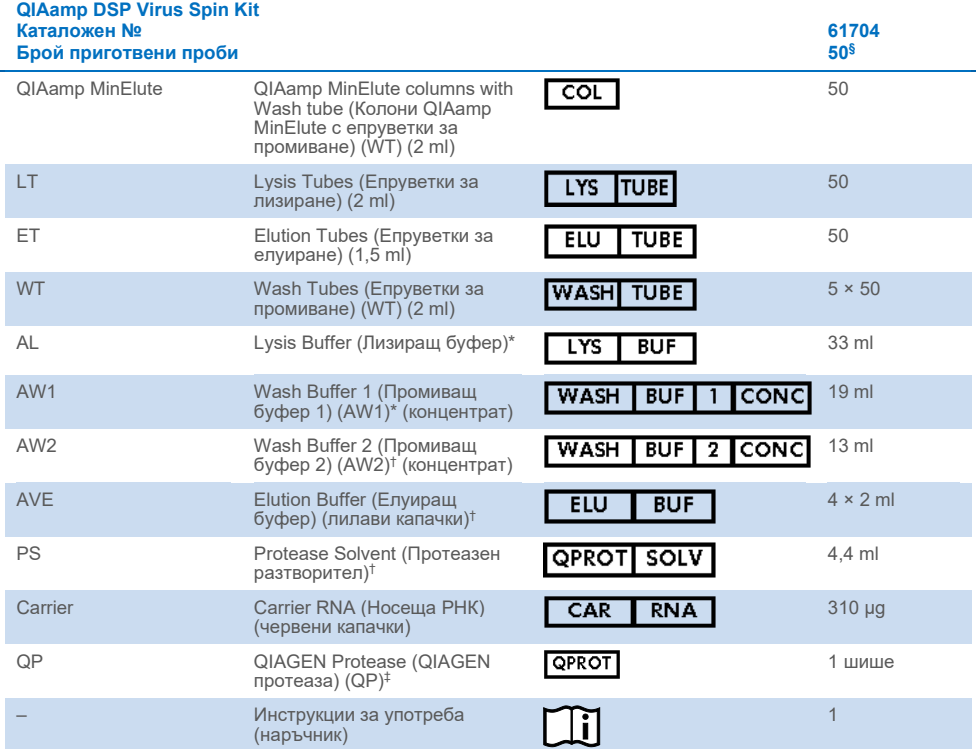

\* Съдържа хаотропна сол. Вземайте необходимите мерки за безопасност и носете ръкавици, когато боравите с материала. Не е съвместим с дезинфектанти, съдържащи белина. Повече информация ще намерите на страница [16.](#page-15-0)

- † Съдържа натриев азид като консервант.
- $\pm$  Вижте ["Подготовка на реактиви и буфери](#page-26-0)" на страница [27.](#page-26-0)
- § При автоматизирана работа с QIAamp DSP Virus Spin Kit на QIAcube Connect MDx апаратът може да обработи по-малко от 50 аликвотни части поради неизползваеми обеми, изпаряване и допълнителен разход на реактиви при автоматизираното пипетиране. QIAGEN гарантира само 50 подготовки на аликвотни части при ръчна употреба на QIAamp DSP Virus Spin Kit.

### <span id="page-12-0"></span>Компоненти на набора

По-долу са обяснени основните компоненти на набора, съдържащ активни съставки.

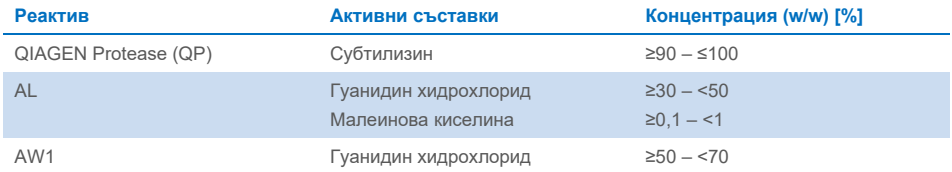

## <span id="page-13-0"></span>Необходими, но непредоставени материали

### <span id="page-13-1"></span>Допълнителни реактиви

Етанол (96 – 100%)[\\*](#page-13-5)

#### <span id="page-13-2"></span>Консумативи

- Пипети[†](#page-13-6) и връхчета за пипети (за да се предотврати кръстосано замърсяване, силно препоръчваме да се използват връхчета за пипети с аерозолни бариери)
- Ръкавици за еднократна употреба

### <span id="page-13-3"></span>Оборудване

- Нагревателен блок за лизиране на аликвотни части при 56 °С
- Микроцентрофуга† (с ротор за 1,5-ml и 2-ml епруветки)
- Мерителен цилиндър (50 ml)
- Вортекс
- $\bullet$  3а аликвотни части < 200 µl: 0,9% разтвор на NaCl

#### <span id="page-13-4"></span>Само за автоматизираната процедура

- QIAcube Connect MDx† (кат. № 9003070)
- Rotor Adapters (кат. № 990394)
- Rotor Adapter Holder (кат. № 990392)
- Sample Tubes CB (2 ml, кат. № 990382, епруветка за въвеждане на аликвотна част)
- Shaker Rack Plugs (кат. № 9017854)
- Reagent Bottles, 30 ml (кат. № 990393)
- <span id="page-13-5"></span>\* Не използвайте денатуриран спирт, който съдържа други вещества като метанол или метилетилкетон.
- <span id="page-13-6"></span>† Преди употреба се уверете, че апаратите са проверени и калибрирани съгласно препоръките на производителя.
- Filter-Tips, 1000 µl (кат. № 990352)
- Filter-Tips, 1000 µl, wide-bore (кат. № 990452)
- Filter-Tips, 200 µl (кат. № 990332)
- SafeSeal Tube, 1,5 ml, Sarstedt® (каталожен № 72.706)

### <span id="page-15-0"></span>Предупреждения и предпазни мерки

Имайте предвид, че може да е необходимо да направите справка с местните разпоредби относно докладване на сериозни инциденти, възникнали във връзка с изделието, на производителя и/или на оторизиран негов представител, и на регулаторния орган в страната по местожителство на потребителя и/или пациента.

За инвитро диагностика.

Преди използване на набора внимателно прочетете всички инструкции.

#### <span id="page-15-1"></span>Информация за безопасността

При работа с химикали винаги носете подходяща лабораторна престилка, ръкавици за еднократна употреба и защитни очила. За повече информация вижте съответните информационни листове за безопасност (Safety Data Sheets, SDS). Тези листове можете да намерите онлайн в удобен и компактен PDF формат на адрес **[www.qiagen.com/safety](http://www.qiagen.com/safety)**, където можете да намерите, прегледате и разпечатате ИЛБ за всеки набор и компонент от набор QIAGEN.

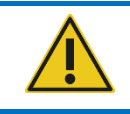

**ВНИМАНИЕ**: НЕ наливайте белина или киселинни разтвори направо в отпадъците от подготовката на аликвотните части.

 Лизиращият буфер (AL) и промиващият буфер 1 (AW1) съдържат гуанидин хидрохлорид, който може да образува съединения с висока реакционна способност, когато бъде комбиниран с избелващи препарати. Ако се разлее течност, съдържаща такива буфери, я почистете с подходящ лабораторен детергент и вода. Ако разлятата течност съдържа потенциално инфекциозни агенти, първо почистете замърсената област с лабораторен детергент и вода, а след това с 1% (по обем) натриев хипохлорит.

- Ако шишетата с буфер са повредени или протекли, носете ръкавици и предпазни средства за очите, когато изхвърляте шишетата, за да предпазите себе си и другите от наранявания.
- QIAGEN не тества течните отпадъци, генерирани от процедурите с QIAamp DSP Virus Spin, за остатъчни инфекциозни материали. Замърсяване на течните отпадъци с остатъчни инфекциозни материали е много малко вероятно, но не е изключено. Затова течните отпадъци трябва да се считат за инфекциозни и с тях трябва да се борави и да се изхвърлят съгласно местните разпоредби за безопасност.
- Пробите и аликвотните части са потенциално заразни. Изхвърлете аликвотната част и отпадъка от анализа в съответствие с местните процедури за безопасност.

#### <span id="page-16-0"></span>Информация за спешни случаи

CHEMTREC В САЩ и Канада 1-800-424-9300 Извън САЩ и Канада +1 703-527-3887

### <span id="page-17-0"></span>Предпазни мерки

Следните предупреждения за опасност и предпазни мерки се отнасят за компонентите на QIAamp DSP Virus Spin Kit:

#### **Lysis Buffer (AL)**

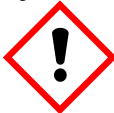

Съдържа: гуанидин хидрохлорид; малеинова киселина. Предупреждение! Може да бъде вреден при поглъщане или вдишване. Предизвиква дразнене на кожата. Може да предизвика алергична реакция на кожата. Предизвиква сериозно дразнене на очите. Използвайте предпазни ръкавици/предпазно облекло/предпазни очила/предпазна маска за лице. Обадете се в ЦЕНТЪР ПО ТОКСИКОЛОГИЯ или на лекар, ако почувствате неразположение. При поява на кожно дразнене или обрив на кожата: Потърсете медицинска помощ. Съблечете замърсените дрехи и ги изперете, преди да ги използвате отново. Съдържанието/съдът да се изхвърли в одобрено съоръжение за изхвърляне на отпадъци.

#### **Wash Buffer 1 (AW1)**

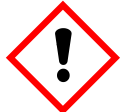

Съдържа: гуанидин хидрохлорид. Предупреждение! Вреден при поглъщане или вдишване. Предизвиква дразнене на кожата. Предизвиква сериозно дразнене на очите. Използвайте предпазни ръкавици/предпазно облекло/предпазни очила/предпазна маска за лице. Съблечете замърсените дрехи и ги изперете, преди да ги използвате отново. Съдържанието/съдът да се изхвърли в одобрено съоръжение за изхвърляне на отпадъци.

#### **QIAGEN Protease (QP)**

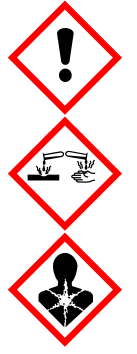

Съдържа: субтилизин. Опасно! Вреден при поглъщане. Предизвиква дразнене на кожата. Предизвиква сериозно увреждане на очите. При вдишване може да предизвика алергия, симптоми на астма или затруднено дишане. Може да предизвика дразнене на дихателните пътища. Избягвайте вдишване на прах/пушек/газ/дим/изпарения/ аерозоли. Използвайте предпазни ръкавици/предпазно облекло/предпазни очила/предпазна маска за лице. Носете дихателна защита. ПРИ КОНТАКТ С ОЧИТЕ: Промивайте внимателно с вода в продължение на няколко минути. Свалете контактните лещи, ако има такива и доколкото това е възможно. Продължете с изплакването. ПРИ явна или предполагаема експозиция: Незабавно се обадете в ЦЕНТЪР ПО ТОКСИКОЛОГИЯ или на лекар. Изведете пострадалия на чист въздух и го поддържайте в удобно положение, за да може да диша.

#### <span id="page-18-0"></span>Изхвърляне

Отпадъците съдържат аликвотни части и реактиви. Тези отпадъци може да съдържат токсичен или инфекциозен материал и трябва да се изхвърлят по подходящ начин. Вижте местните разпоредби за безопасност относно правилните процедури за изхвърляне.

За повече информация вижте съответните информационни листове за безопасност (Safety Data Sheets, SDS). Те са достъпни онлайн в PDF формат на **[www.qiagen.com/safety](http://www.qiagen.com/safety)**, където можете да намерите, прегледате и отпечатате информационния лист за безопасност (Safety Data Sheet, SDS) за всеки набор QIAGEN и неговите компоненти.

### <span id="page-19-0"></span>Съхранение и боравене с реактиви

Трябва да се проверяват датите на изтичане на сроковете на годност и условията на съхранение, отпечатани върху опаковката и етикетите на всички компоненти. Не използвайте неправилно съхранявани компоненти или такива с изтекъл срок на годност.

Колоните QIAamp MinElute трябва да се съхраняват при 2 – 8 °C след получаване. Когато се съхраняват правилно, колоните QIAamp MinElute остават стабилни до датата на изтичане на срока на годност, отпечатана на кутията на набора.

**Забележка:** За да сте сигурни, че компонентите от различни набори не се смесват, моля, етикетирайте колоните QIAamp MinElute със съответния партиден номер на набора.

Всички буфери могат да се съхраняват при стайна температура (15 – 25 °C) до изтичане на срока на годност.

Лиофилизираната носеща РНК може да се съхранява при стайна температура до датата на изтичане на срока на годност, отбелязана на кутията с набора.

Лиофилизираният QIAGEN Protease (QP) може да се съхранява при стайна температура до датата на изтичане на срока на годност на набора без влошаване на работните характеристики.

### <span id="page-20-0"></span>Стабилност при употреба

Носещата РНК (CARRIER) може да бъде разтваряна само в елуиращ буфер (AVE); за извършване на ръчната процедура разтворената носеща РНК трябва незабавно да бъде добавена към лизиращ буфер (AL), както е описано на страница [27](#page-26-1). Този разтвор трябва да се приготвя пресен и остава стабилен при 2 – 8 °C до 48 часа. Неизползваните части носеща РНК, разтворени в елуиращ буфер (АVЕ), трябва да бъдат замразени в аликвотни части при -20 °C.

QIAGEN Protease (QP), разтворен в протеазен разтворител (PS), остава стабилен до една година, когато се съхранява при 2 – 8 °С, но само до датата на изтичане на срока на годност на набора. Продължително съхранение на концентриран разтвор на QIAGEN Protease (QP) при стайна температура трябва да се избягва.

Разтвореният промиващ буфер 1 (AW1) и разтвореният промиващ буфер 2 (AW2) остават стабилни до 1 година, когато се съхраняват при стайна температура, но само до датата на изтичане на срока на годност, отбелязана на кутията с набора. За подготовка на буфери за автоматизираната процедура следвайте инструкциите в ръководството за потребителя на *QIAcube Connect MDx*.

### <span id="page-21-0"></span>Вземане, съхранение и работа с проби

**Забележка:** Стабилността на аликвотните части зависи до голяма степен от различни фактори и е свързана със специфичното приложение надолу по веригата. Тя е оценена във връзка с примерни приложения надолу по веригата. Отговорност на потребителя е да направи справка с инструкциите за употреба на конкретното приложение надолу по веригата, използвано в съответната лаборатория, и/или да валидира целия работен процес, за да установи подходящи условия за съхранение.

За общи препоръки за взимане, транспортиране и съхранение вижте одобреното ръководство MM13-A на CLSI "Взимане, транспортиране, подготовка и съхранение на проби за молекулярни методи". Освен това инструкциите на производителя за избраното изделие за вземане на проби трябва да се спазват по време на подготовката на пробите, съхранението, транспортирането и общата работа.

Процедурата за пречистване е оптимизирана за използване с човешка плазма или серумни проби. За приготвяне на плазма може да се използват кръвни проби, обработени с EDTA или цитрат като антикоагулант. Пробите може да са пресни или замразени, при положение че не са били замразявани и размразявани повече от веднъж. Размразявайте замразените проби с леко разбъркване, за да осигурите доброто им смесване.

След вземане и центрофугиране плазма или серум може да се съхраняват при 2 – 8 °C до 6 часа. За дълготрайно съхранение, се препоръчва замразяване при температури от -20 °C до -80 °C в аликвотни части. Замразените аликвотни части от плазма или серум не трябва да се размразяват повече от веднъж. Неколкократното замразяване и размразяване води до денатуриране и утаяване на протеини със съответно намаляване на вирусните титри и получените количества вирусни нуклеинови киселини. Освен това криогенните утайки, образувани по време на замразяването и размразяването, ще запушат мембраната QIAamp MinElute. Ако криопреципитатите са видими, те може да бъдат утаени чрез центрофугиране с приблизително 6800 x *g* в продължение на 3 минути. Отделеният супернатант трябва да се отстрани и обработи незабавно, без да се нарушава целостта на пелета. Започнете незабавно процедурата по пречистване. Центрофугирането при ниски гравитационни сили не намалява вирусните титри.

**Забележка:** Според примерни проучвания за интерференция за набора QIAamp DSP Virus Spin Kit и в съответствие с ISO 20186-2:2019(E), хепаринът от епруветките за вземане на кръв може да повлияе на чистотата на изолираните нуклеинови киселини и възможното му пренасяне в елуатите може да причини инхибиране в някои приложения надолу по веригата. Затова препоръчваме използването на кръвни аликвотни части, третирани с EDTA или цитрат като антикоагулант.

## <span id="page-23-0"></span>Важни забележки

#### <span id="page-23-1"></span>Важни моменти преди да започнете

- След получаването на набора проверете неговите компоненти за увреждания. Ако блистерите или шишетата с буфер са увредени, се обърнете към "Техническо обслужване" или местния дистрибутор на QIAGEN. В случай на разливане на течност, направете справка със ["Предупреждения](#page-15-0) и предпазни мерки" (страница [16](#page-15-0)). Не използвайте повредени компоненти на набора, тъй като тяхната употреба може да доведе до влошени работни характеристики на набора.
- Винаги използвайте оборудване без РНаза.
- Винаги сменяйте връхчетата на пипетите при прехвърляне на течност. За да се сведе до минимум рискът от кръстосано замърсяване, препоръчваме да се използват връхчета за пипети с аерозолни бариери.
- Винаги използвайте ръкавици за еднократна употреба и проверявайте редовно дали не са замърсени с материал от аликвотни части. Изхвърлете ръкавиците, ако са се замърсили.
- За да се сведе до минимум рискът от кръстосано замърсяване, не отваряйте повече от една епруветка едновременно.
- След всички стъпки за импулсно разбъркване на вортекса центрофугирайте кратко време всички епруветки в микроцентрофугата, за да изчистите капките от вътрешната част на капака.
- Всички стъпки за центрофугиране се извършват при стайна температура  $(15 - 25$  °C).
- Потребителят трябва да се увери, че проследимостта на пробите е запазена по време на цялата процедура.
- Не използвайте компоненти от други набори с наборите, които използвате в момента, освен ако не са със същия номер на партида.
- Предотвратявайте микробиологично замърсяване на реактивите от набора.
- За да сведете до минимум риска от инфекция с потенциално заразен материал, препоръчваме, до лизирането на пробите да се работи в условия на ламинарен въздушен поток.
- При работа с автоматизирани процедури следвайте инструкциите на потребителския интерфейс (QIAcube Connect MDx) и прочетете съответното ръководство за потребителя (за QIAcube Connect MDx).
- Този набор трябва да се използва само от персонал със съответното обучение по лабораторната практика за инвитро диагностика.

### <span id="page-24-0"></span>Работа с колони QIAamp MinElute

Поради чувствителността на технологиите за амплификация на нуклеинови киселини трябва да се вземат следните предпазни мерки, когато се работи с колони QIAamp MinElute, за да се предотврати кръстосано замърсяване между различните подготовки на аликвотни части:

- Накапвайте внимателно аликвотната част или разтвора в колоната QIAamp MinElute. Пипетирайте аликвотната част в колоната QIAamp MinElute, без да мокрите ръба на колоната.
- Винаги сменяйте връхчетата на пипетите при всяко прехвърляне на течност. Препоръчително е да се използват връхчета за пипети с аерозолни бариери.
- Внимавайте да не докоснете мембраната QIAamp MinElute с връхчето на пипетата.
- Не отваряйте повече от една колона QIAamp MinElute едновременно и внимавайте, за да предотвратите отделяне на аерозоли.

### <span id="page-25-0"></span>Центрофугиране

- В набора са доставени епруветки за промиване (WT) и епруветки за елуиране за всички стъпки за центрофугиране.
- Колоните QIAamp MinElute се центрофугират на около 6000 × *g*, за да се намали шумът от центрофугата. Центрофугирането на колоните QIAamp MinElute на пълни обороти не се отразява на получените количества ДНК или РНК.
- Сухото центрофугиране в края на процедурата за промиване и за елуирането трябва да бъде на пълни обороти.
- Всички стъпки за центрофугиране трябва да се извършват при стайна температура (15 – 25 °C).

### <span id="page-25-1"></span>Обработка на колони QIAamp MinElute в микроцентрофуга

- Затворете колоната QIAamp MinElute, преди да я поставите в микроцентрофугата. Центрофугирайте, както е описано.
- Извадете колоната QIAamp MinElute и епруветката за промиване (WT) от микроцентрофугата.
- Поставете колоната QIAamp MinElute в нова епруветка за промиване (WT). Изхвърлете филтрата и епруветката за промиване (WT). Имайте предвид, че филтратът може да съдържа опасни отпадъци и затова трябва да се депонира по съответния начин.
- Не отваряйте повече от една колона QIAamp MinElute едновременно и внимавайте, за да предотвратите отделяне на аерозоли.

За ефикасна паралелна обработка на повече от една аликвотна част препоръчваме да се зареди статив с епруветки за промиване (WT), за да може колоните QIAamp MinElute да се прехвърлят след центрофугирането. Използваните епруветки за промиване (WT) с филтрата може да се изхвърлят и новите епруветки за промиване (WT) с колоните QIAamp MinElute може да се поставят направо в микроцентрофугата.

### <span id="page-26-0"></span>Подготовка на реактиви и буфери

#### Приготвяне на РНК

Когато приготвяте вирусна РНК, работете бързо по време на ръчните стъпки от процедурата и прочетет[е Приложение](#page-46-0) на страница [47](#page-46-0), преди да започнете.

#### Подготовка на QIAGEN Protease (QP)

Прибавете цялото съдържание на шишето с 4,4 ml протеазен разтворител (PS) в шишето с лиофилизиран QIAGEN Protease (QP) и разбъркайте внимателно. За да предотвратите образуване на пяна, разбъркайте съдържанието на шишето, като го обърнете няколко пъти. QIAGEN Protease (QP) трябва да бъде напълно разтворен.

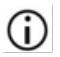

Не добавяйте QIAGEN Protease (QP) директно в лизиращия буфер (AL).[\\*](#page-26-2)

#### <span id="page-26-1"></span>Прибавяне на носеща РНК и вътрешна контрола в буфер за лизиране (AL)[\\*](#page-26-3) (само за ръчната процедура)

Използването на вътрешна контрола е силно препоръчително при използване на набора QIAamp DSP Virus Spin Kit в комбинация с диагностични системи за усилване. За допълнителна информация направете справка с инструкциите на производителя. Вътрешната контрола и възстановената носеща РНК трябва да бъдат добавени към лизиращия буфер (AL) и смесени внимателно чрез обръщане на епруветката 10 пъти. Не разбърквайте на вортекса, за да не се образува пяна. Ако се използва вътрешна контрола, съответно намалете обема на лизиращия буфер (AL) (вижте [Таблица](#page-28-0) 1 за допълнителни подробности).

<span id="page-26-3"></span><span id="page-26-2"></span><sup>\*</sup> Съдържа хаотропна сол. Вземайте необходимите мерки за лабораторна безопасност и носете ръкавици, когато боравите с материала. Не е съвместим с дезинфектанти, съдържащи белина. Вижте страница [16](#page-15-1) за информация за безопасността.

Направете справка с инструкциите на производителя, за да определите оптималната концентрация на вътрешната контрола. Използване на концентрация, различна от препоръчаната, може да доведе до неверни резултати. При изчисляването на правилното количество използвано за вътрешна контрола, отчетете началния обем на пробата и елуиращия обем. Запомнете, че наборът QIAamp DSP Virus Spin Kit използва начален обем от 200 µl.

За приготвяне на разтвор на носеща РНК, добавете 310 µl елуиращ буфер (AVE) в епруветка, съдържаща 310 µg лиофилизирана носеща РНК, за получаване на разтвор 1 µg/µl. Разтворете напълно носещата РНК, разделете я на подходящи аликвотни части и я съхранявайте при -20 °C. Аликвотните части от носещата РНК не трябва да се замразяват и размразяват повече от 3 пъти.

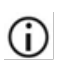

Носещата РНК не се разтваря в лизиращия буфер (AL). Тя трябва първоначално да бъде разтворена в елуиращ буфер (АVЕ) и след това добавена към лизиращия буфер (AL). Уверете се, че носещата РНК е напълно разтворена в

правилния обем елуиращ буфер (АVЕ) преди да я смесите с лизиращия буфер (AL).

Изчислете необходимия обем на сместа от лизиращ буфер (AL) и носеща РНК за всяка партида аликвотни части, като изберете броя аликвотни части за едновременна обработка от [Таблица](#page-28-0) 1, страница [29](#page-28-0). При по-голям брой аликвотни части обемите може да се изчислят по следната формула:

 $n \times 0.22$  ml = y ml

 $y$  ml  $\times$  28  $\mu$ l/ml = z  $\mu$ l

където: n = броя аликвотни части за едновременна обработка

y = изчислен обем лизиращ буфер (AL)

z = обем на сместа носеща РНК – елуиращ буфер (AVE), която трябва да бъде добавена към лизиращия буфер (AL)

Разбъркайте внимателно, като обърнете епруветката 10 пъти. Не разбърквайте на вортекса, за да не се образува пяна.

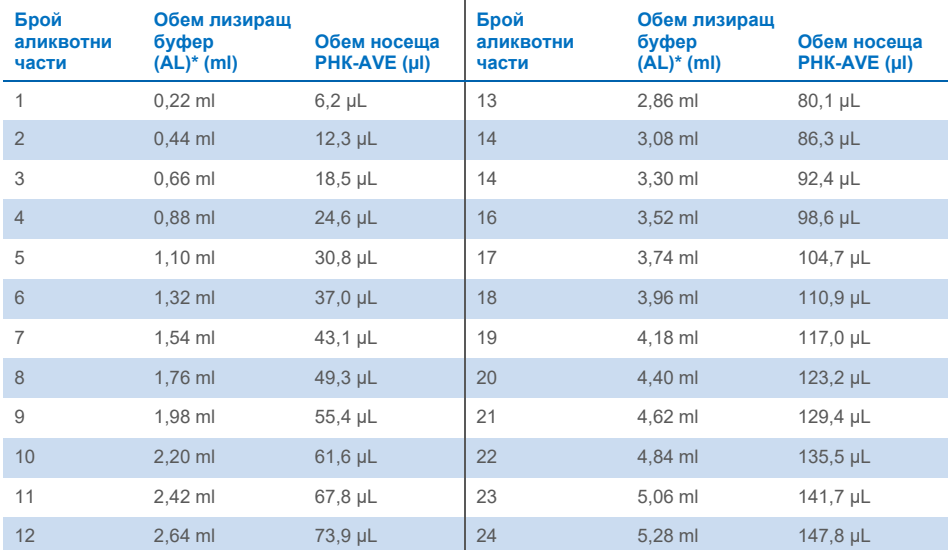

<span id="page-28-0"></span>**Таблица 1. Необходими обеми лизиращ буфер (AL) и смес носеща РНК-елуиращ буфер (AVE) за определен брой аликвотни части за процедурата с QIAamp DSP Virus Spin\***

Процедурата за подготовка на аликвотни части е оптимизирана за 5,6 µg носеща РНК на всяка аликвотна част. Ако е установено, че за Вашата система за амплификация е по-добре да се използва по-малко количество носеща РНК, прехвърлете само необходимото количество разтворена носеща РНК в епруветките с лизиращ буфер (AL). За всеки микрограм необходима носеща РНК на всяка подготовка прибавете по 5 µl носеща РНК, разтворена в елуиращ буфер (AVE), на всеки милилитър лизиращ буфер (AL). Използване на по-малко от 5,6 µg носеща РНК на всяка аликвотна част трябва да се валидира за всеки конкретен вид аликвотна част и анализ надолу по веригата.

\*Ако се използва вътрешна контрола, съответно намалете обема на лизиращия буфер (AL).

За автоматизираната процедура пригответе носещата РНК в AVE, както е описано погоре (за получаване на разтвор от 1 µg/µl). В следващата стъпка осигурете на QIAcube Connect MDx достатъчно разтвор на носеща РНК за необходимия брой аликвотни части плюс две допълнителни аликвотни части. Необходимото количество се показва на потребителския интерфейс по време на зареждане. Добавянето на носеща РНК към лизиращия буфер (AL) се извършва от QIAcube Connect MDx.

Сместа на вътрешната контрола ще бъде приготвена, както е описано на екрана на апарата QIAcube MDx. Вътрешната контрола ще бъде добавена към сместа носещата РНК-AVE.

#### Приготвяне на Промиващ буфер 1 (AW1)[\\*](#page-29-0)

С помощта на мерителен цилиндър прибавете 25 ml етанол (96%–100%) в шише с 19 ml концентрат на промиващ буфер 1 (AW1), както е описано на шишето. Поставете отметка на етикета, за да отбележите, че е прибавен етанол. Съхранявайте разтворения промиващ буфер 1(AW1) при стайна температура.

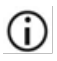

Преди започване на процедурата, винаги смесвайте възстановения промиващ буфер 1 (AW1), като неколкократно преобърнете бутилката.

#### <span id="page-29-2"></span>Приготвяне на Промиващ буфер 2 (AW2)[†](#page-29-1)

С помощта на мерителен цилиндър прибавете 30 ml етанол (96%–100%) в шише с 13 ml концентрат на промиващ буфер 2 (AW2), както е описано на шишето. Поставете отметка на етикета, за да отбележите, че е прибавен етанол. Съхранявайте разтворения промиващ буфер 2(AW2) при стайна температура.

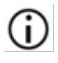

Преди започване на процедурата, винаги смесвайте възстановения промиващ буфер 2 (AW2), като неколкократно преобърнете бутилката.

#### Приготвяне на елуиращ буфер (AVE)

С набора се предоставят четири епруветки елуиращ буфер (АVЕ). Внимавайте да не замърсите буфера с РНаза. Ако с един набор извършите 4 или по-малко процедури за пречистване, препоръчваме да изхвърляте епруветката с елуиращ буфер (АVЕ) в края на всяка процедура.

<span id="page-29-0"></span><sup>\*</sup> Съдържа хаотропна сол. Вземайте необходимите мерки за лабораторна безопасност и носете ръкавици, когато боравите с материала. Не е съвместим с дезинфектанти, съдържащи белина. Вижте страница [16](#page-15-1) за информация за безопасността.

<span id="page-29-1"></span><sup>†</sup> Съдържа натриев азид като консервант.

## <span id="page-30-0"></span>Протокол: Пречистване на вирусни нуклеинови киселини от плазма или серум с микроцентрофуга или QIAcube Connect MDx

За пречистване на вирусни нуклеинови киселини от 200 µl третирана с EDTA или цитрат плазма или серум чрез набор QIAamp DSP Virus Spin Kit с помощта на микроцентрофуга или автоматизирано на QIAcube Connect MDx.

#### Важни моменти преди да започнете

- Следващата процедурата съдържа инструкции за обработка на една отделна аликвотна част. Няколко аликвотни части обаче може да се обработват едновременно; броят зависи от капацитета на използваната микроцентрофуга.
- На QIAcube Connect MDx може да се обработват автоматично от 2 до 10 или 12 аликвотни части.
- При работа с автоматизирани процедури следвайте инструкциите на потребителския интерфейс (QIAcube Connect MDx) и прочетете съответното ръководство за потребителя на QIAcube Connect MDx.

#### Неща, които да направите, преди да започнете

- $\bullet$  Кондиционирайте пробите до стайна температура (15 25 °С) и се уверете, че се смесени добре.
- Уверете се, че всички реактиви и колони QIAamp MinElute (в затворени блистери) са темпериран до стайна температура.
- Загрейте нагревателен блок на 56°C за използване в стъпка 4 (изисква се за ръчна процедура и автоматизирана процедура с външно ръчно лизиране).
- Уверете се, че промиващият буфер 1 (AW1), промиващият буфер 2 (AW2) и QIAGEN Protease (QP) са приготвени според инструкциите на страници [27](#page-26-0)[–30.](#page-29-2)
- Ако се е образувала утайка в лизиращия буфер (AL), разтворете я чрез инкубиране при температура от 56 °C.
- Прибавете разтворена в елуиращ буфер (AVE) носеща РНК към лизиращ буфер (AL) съгласно инструкциите на страница [27](#page-26-1) (само за ръчната процедура).
- Ако е възможно, използвайте пресен елуиращ буфер (АVЕ) за всяка процедура (предоставени са 4 епруветки).
- Процедурите за контрол на качеството в QIAGEN включват функционално тестване на пускането на набора за всяка отделна партида набори. Затова не смесвайте реактиви от различни партиди набори и не комбинирайте отделни реактиви от различни партиди на реактиви.

#### Процедура

- За ръчната процедура с микроцентрофуга изпълнете стъпки 1-15
- Тази процедура може да се автоматизира на QIAcube Connect MDx в два различни варианта:
	- Plasma or Serum\_Standard (Плазма или серум стандартен): Пълно автоматизиране с 200 µl аликвотна част (автоматизация, като се започне от стъпка 1)
	- Plasma or Serum\_Manual lysis (Плазма или серум ръчно лизиране): Частично автоматизиране с външно ръчно лизиране с 200 µl обем на началната аликвотна част (автоматизация, като се започне след стъпка 5)
- 1. Пипетирайте 25 µl QIAGEN Protease (QP) в епруветка за лизиране (LT). Преди употреба проверете датата на срока на годност на възстановената протеаза.
- 2. Прибавете 200 µl плазма или серум в епруветката за лизиране (LT).

**Забележка**: Ако обемът на аликвотната част е по-малък от 200 µl, прибавете съответния обем 0,9% разтвор на натриев хлорид, за да се получи 225 µl общ обем на протеазата и аликвотната част.

3. Прибавете 200 µl лизиращ буфер (AL) (с 28 µg/ml носеща РНК и по желание вътрешна контрола). Затворете капачката и разбъркайте импулсно на вортекса за  $\geq 15$  s.

За осигуряване на ефективно лизиране е важно пробата и лизиращият буфер (AL) да бъдат смесени до получаване на хомогенен разтвор.

ï Лизиращият буфер (AL) съдържа вътрешна контрола. Тъй като лизиращият буфер (AL) има висок вискозитет, добавете правилния обем от лизиращ буфер (AL) посредством внимателно пипетиране.

Не добавяйте QIAGEN Protease (QP) директно в лизиращия буфер (AL).

- 4. Инкубирайте при 56 °C за 15 min в нагревателен блок.
- 5. Центрофугирайте кратко време епруветката за лизиране (LT), за да изчистите капките от вътрешната част на капака.

**Забележка**: Ако ръчно лизиране (стъпки 1 – 15) е извършено външно, следните стъпки (стъпки [6](#page-32-0) – 15) може да се автоматизират: "Протокол за ръчен лизиране" на QIAcube Connect MDx.

- <span id="page-32-0"></span>6. Прибавете 250 µl етанол (96% – 100%) в аликвотната част, затворете капака и разбъркайте добре импулсно на вортекса за ≥ 15 s. Инкубирайте лизата с етанола за 5 min при стайна температура (15 – 25 °C).
- 7. Центрофугирайте кратко време епруветката, за да изчистите капките от вътрешната част на капака.
- 8. Внимателно накапете целия лизат от стъпка 7 в колоната QIAamp MinElute, без да мокрите ръба. Затворете капачката и центрофугата на около 6000 × *g* за >1 min. Поставете колоната QIAamp MinElute в чиста 2-ml епруветка за промиване (WT) и изхвърлете епруветката за промиване с филтрата.

Ако лизатът не е преминал изцяло през колоната след центрофугирането, центрофугирайте отново на по-високи обороти, докато колоната QIAamp MinElute се изпразни.

- 9. Внимателно отворете колоната QIAamp MinElute и прибавете 500 ul промиващ буфер 1(AW1) без да мокрите ръба. Затворете капачката и центрофугата на около 6000 × *g* за ≥1 min. Поставете колоната QIAamp MinElute в чиста 2-ml епруветка за промиване (WT) и изхвърлете епруветката за промиване с филтрата.
- 10. Внимателно отворете колоната QIAamp MinElute и прибавете 500 µl промиващ буфер 2(AW2) без да мокрите ръба. Затворете капачката и центрофугата на около 6000 × *g* за >1 min. Поставете колоната QIAamp MinElute в чиста 2-ml епруветка за промиване (WT) и изхвърлете епруветката за промиване с филтрата.
- 11. Внимателно отворете колоната QIAamp MinElute и прибавете 500 µl етанол (96%–100%), без да мокрите ръба. Затворете капачката и центрофугирайте на около 6000 × *g* > 1 min. Изхвърлете епруветката за промиване (WT) с филтрата.

Пренасяне на етанол в елуата може да създаде проблеми в приложенията надолу по веригата. Някои ротори на центрофуги може да вибрират при забавянето на оборотите и тогава остатък с етанол може да попадне върху колоната QIAamp MinElute. При изваждането на колоната QIAamp MinElute и епруветката за промиване (WT) от ротора също може да попадне остатък върху колоната QIAamp MinElute.

12. Поставете колоната QIAamp MinElute в чиста 2-ml епруветка за промиване (WT). Центрофугирайте на пълни обороти (около 20 000 × *g*) за 3 min, за да изсушите напълно мембраната.

ï Пропускане на центрофугирането за изсушаване може да доведе до затрудняване на последващи анализи по веригата.

- 13. Поставете колоната QIAamp MinElute в нова 2-ml епруветка за промиване (WT), отворете капака и инкубирайте комплекта при 56 °C за 3 min, за да изсушите напълно мембраната и да изпарите останалата течност.
- 14. Поставете колоната QIAamp MinElute в нова епруветка за елуиране (ET) и изхвърлете епруветката за промиване (WT) с филтрата. Внимателно отворете капака на колоната QIAamp MinElute и накапете 20 – 150 µl елуиращ буфер (AVE) в центъра на мембраната.

Важно е да използвате нова епруветка за елуиране, за да избегнете замърсяване с остатъчни буфери за промиване, което може да доведе до инхибиране на анализа надолу по веригата.

Ť Разпределянето на елуиращия буфер в центъра на мембраната е особено важно за по-малки обеми на елуиране, за да се осигури оптимално извличане на нуклеинови киселини и елуиращ буфер.

J. Обемът за елуиране може да се адаптира според изискванията на приложението надолу по веригата. В автоматизирания работен процес са възможни обеми на елуиране от 60 – 100 µl на стъпки от по 5 µl. Не забравяйте, че възстановеният обем на елуата може да бъде по-нисък от обема на буфера за елуиране, приложен към колоната, поради оставащия буфер за елуиране, задържан от мембраната на въртящата се колона след центрофугиране.

Буферът за елуиране задължително трябва да се темперира до стайна температура.

15. Затворете капака и инкубирайте при стайна температура за ≥ 3 min. Центрофугирайте на пълни обороти (около 20 000 × *g*) за 1 min.

Ť Ориентирайте капаците на елуиращите епруветки така, че да сочат в посока, обратна на въртенето на ротора (напр. ако роторът се върти по посока на часовниковата стрелка, ориентирайте капаците обратно на часовниковата стрелка).

При всички автоматизирани процедури изваждайте елуатите от апарата непосредствено след края на обработката и ги съхранявайте правилно.

## <span id="page-35-0"></span>Контрол на качеството

В съответствие със сертифицираната по ISO Система за управление на качеството на QIAGEN всяка производствена партида QIAamp DSP Virus Spin Kit се тества по предварително определени спецификации, за да се осигури постоянно качество на продуктите.

## <span id="page-36-0"></span>Ограничения

Ефективността на системата е установена в проучвания за оценка на ефективността на пречистване на вирусни нуклеинови киселини от човешка плазма или серумни проби.

Потребителят носи отговорността да потвърди работните характеристики на системата за всички процедури в неговата лаборатория, които не са включени в проучвания на работните характеристики на QIAGEN.

За да се сведе до минимум рискът от отрицателно въздействие върху диагностичния резултат, трябва да се използват подходящи контроли за последващите приложения по веригата. Всички получени диагностични резултати трябва да се интерпретират заедно с другите клинични или лабораторни констатации.

## <span id="page-37-0"></span>Работни характеристики

Приложимите работни характеристики могат да бъдат намерени в раздела Resource (Ресурси) на продуктовата страница на **[www.qiagen.com](http://www.qiagen.com/)**.

### <span id="page-38-0"></span>Ръководство за отстраняване на проблеми

Това ръководство за отстраняване на проблеми може да бъде полезно за отстраняване на евентуално възникнали проблеми. За повече информация вижте и страницата "Често задавани въпроси" (Frequently Asked Questions, FAQ) в Центъра ни за техническа поддръжка: **[www.qiagen.com/FAQ/FAQList.aspx](http://www.qiagen.com/FAQ/FAQList.aspx)**. Учените в "Технически услуги" на QIAGEN винаги с радост ще отговарят на всички Ваши въпроси относно информацията и/или протоколите в този наръчник или относно аликвотните части и технологиите на анализ (за информация за контакти посетете **[www.qiagen.com](http://www.qiagen.com/)**).

#### **Коментари и предложения**

#### **Обща работа**

a) Запушване на връхчетата за пипети по време на пренасяне на аликвотната част Замразени проби не са били добре разбъркани след размразяване. Размразявайте замразените проби с леко разбъркване, за да осигурите доброто им смесване. Криогенните утайки, образувани по време на замразяването и размразяването, ще запушат мембраната QIAamp MinElute. В случай, че се виждат криопреципитати, изчистете аликвотната част чрез центрофугиране

за 5 минути при 16 000 x *g*.

b) Запушена колона QIAamp MinElute Ако лизатът не е преминал напълно през мембраната след центрофугиране при 6000 x *g* (8000 об./мин), центрофугирайте отново на пълна скорост (до 20 800 x *g*) за 1 минута. Ако лизатът все още не преминава през мембраната по време на

центрофугирането, изхвърлете аликвотната част и повторете изолирането и пречистването с нов материал за проби, започвайки от стъпка 1.

Криогенните утайки, образувани по време на замразяването и размразяването, ще запушат мембраната на колоната QIAamp MinElute. В случай, че се виждат криопреципитати, изчистете аликвотната част чрез центрофугиране за 5 минути при 16 000 x *g*.

Използването на охладен с лед етанол по време на лизиране може да помогне за намаляване на риска от запушване на мембраната. Освен това е важно да добавите буферите за лизиране в правилния ред, описан по-горе. Не добавяйте QIAGEN Protease (QP) директно в лизиращия буфер (AL).

- c) В буфера за лизиране се е образувала утайка Разтворете чрез инкубиране на буфера за лизиране (AL) при 56 °C.
- d) Променливи обеми на елуиране Извлеченият обем на елуата зависи от характеристиките на аликвотната част. Поради оставащия буфер за елуиране, задържан от мембраната на въртящата се колона след центрофугиране, възстановеният обем на елуата може да бъде по-нисък от обема на буфера за елуиране, приложен към колоната.

Нанесете буфер за елуиране в центъра на мембраната. Разпределянето на елуиращия буфер в центъра на мембраната е особено важно за по-малки обеми на елуиране, за да се осигури оптимално извличане на нуклеинови киселини и елуиращ буфер.

- e) За проблеми в автоматизирания Вижте *ръководството за потребителя на QIAcube Connect MDx*.
	- работен процес

#### **ДНК не е достатъчно ефективна при ензимни реакции надолу по веригата**

a) Непълно лизиране на проби Ако QIAGEN Protease (QP) е била подложена на повишена температура за продължително време, тя може да загуби своята активност. Повторете процедурата, като използвате нови аликвотни части и прясна QIAGEN Protease (QP). Уверете се, че сте разтворили QIAGEN Protease (QP) с протеазен разтворител съгласно инструкциите по-горе. За да предотвратите образуване на пяна, разбъркайте съдържанието на шишето, като го обърнете няколко пъти. QIAGEN Protease (QP) трябва да бъде напълно разтворен. Не добавяйте QIAGEN Protease (QP) директно в лизиращия буфер (AL).

За осигуряване на ефективно лизиране е важно пробата и лизиращия буфер (AL) да бъдат смесени до получаване на хомогенен разтвор. Тъй като лизиращият буфер (AL) има висок вискозитет, добавете правилния обем от лизиращ буфер (AL) посредством внимателно пипетиране и използване на подходяща пипета.

- b) Използва се нисък процент етанол вместо 96 – 100% Повторете процедурата за пречистване с нови аликвотни части и 96 – 100% етанол. Не използвайте денатуриран спирт, който съдържа други вещества като метанол или метилетилкетон.
- c) Промиващ буфер 1(AW1) или промиващ буфер 2 (AW2) са приготвени неправилно Проверете дали концентратите на промивен буфер 1 (AW1) и промивен буфер 2 (AW2) са разредени с правилния обем от 96 – 100% етанол и смесени чрез неколкократно преобръщане на бутилката преди започване на процедурата.
- d) Пробите от плазма и серум не са приготвени, съхранявани или смесени правилно Процедурата за пречистване е оптимизирана за използване с човешка плазма или серумни проби. За приготвяне на плазма може да се използват кръвни проби, обработени с EDTA или цитрат като антикоагулант. След вземане и центрофугиране плазма или серум може да се съхраняват при 2 – 8 °C до 6 часа. За дълготрайно съхранение, се препоръчва замразяване при температури от -80 °C до -20 °C в аликвотни части.

Замразените аликвотни части от плазма или серум не трябва да се размразяват повече от веднъж. Неколкократното замразяване и размразяване води до денатуриране и утаяване на протеини със съответно намаляване на вирусните титри и получените количества вирусни нуклеинови киселини.

Размразявайте замразените проби с леко разбъркване, за да осигурите доброто им смесване.

- e) Малко или липса на ДНК в елуата Намалете обема на елуиране или увеличете количеството на елуата, добавен към реакцията, ако е възможно.
- f) Използван неподходящ обем на елуиране Определете максималния обем елуат, подходящ за приложението надолу по веригата. Намалете или увеличете съответно обема на елуата, добавен към приложението надолу по веригата. Обемът на елуиране може да се адаптира пропорционално. Елуирането с по-малки обеми елуиращ буфер (AVE) води до по-високи концентрации на нуклеинова киселина.
- g) Пренасяне на потенциален инхибитор Не забравяйте да извършите етап на сухо центрофугиране преди елуиране, за да предотвратите потенциално инхибиране на анализа надолу по веригата.

Важно е да използвате нова епруветка за елуиране, за да избегнете замърсяване с остатъчни буфери за промиване, което може да доведе до инхибиране на анализа надолу по веригата.

Според примерни проучвания за интерференция за набора QIAamp DSP Virus Spin Kit и в съответствие с ISO 20186-2:2019(E), хепаринът от епруветките за вземане на кръв може да повлияе на чистотата на изолираните нуклеинови киселини и възможното му пренасяне в елуатите може да причини инхибиране в някои приложения надолу по веригата. Затова препоръчваме използването на кръвни аликвотни части, третирани с EDTA или цитрат като антикоагулант.

h) Носещата РНК е разградена/приготвена неправилно

Носещата РНК изпълнява две функции: Първо, подобрява свързването на вирусните нуклеинови киселини с мембраната QIAamp, особено ако в аликвотната част има много малко молекули от прицелната нуклеинова киселина. Второ, прибавянето на големи количества носеща РНК намалява риска от разграждане на вирусната РНК в редките случаи, когато молекулите на рибонуклеазите не се денатурират от хаотропните соли и детергент в лизиращия буфер (Lysis Buffer, AL).

Ако носещата РНК не бъде добавена към лизиращия буфер (AL), това може да доведе до намалена вирусна РНК или възстановена ДНК.

Носещата РНК може да бъде разтваряна само в елуиращ буфер (AVE); разтворената носеща РНК трябва незабавно да бъде добавена към лизиращ буфер (AL).

Носещата РНК (CARRIER) може да бъде включена в някои реактиви за вътрешен контрол от последващи търговски анализи надолу по веригата. В тези случаи, направете справка със съответните инструкции за употреба, предоставени от производителя на последващия анализ надолу по веригата.

## <span id="page-43-0"></span>Символи

Следните символи се фигурират в инструкциите за употреба или на опаковката и етикетите:

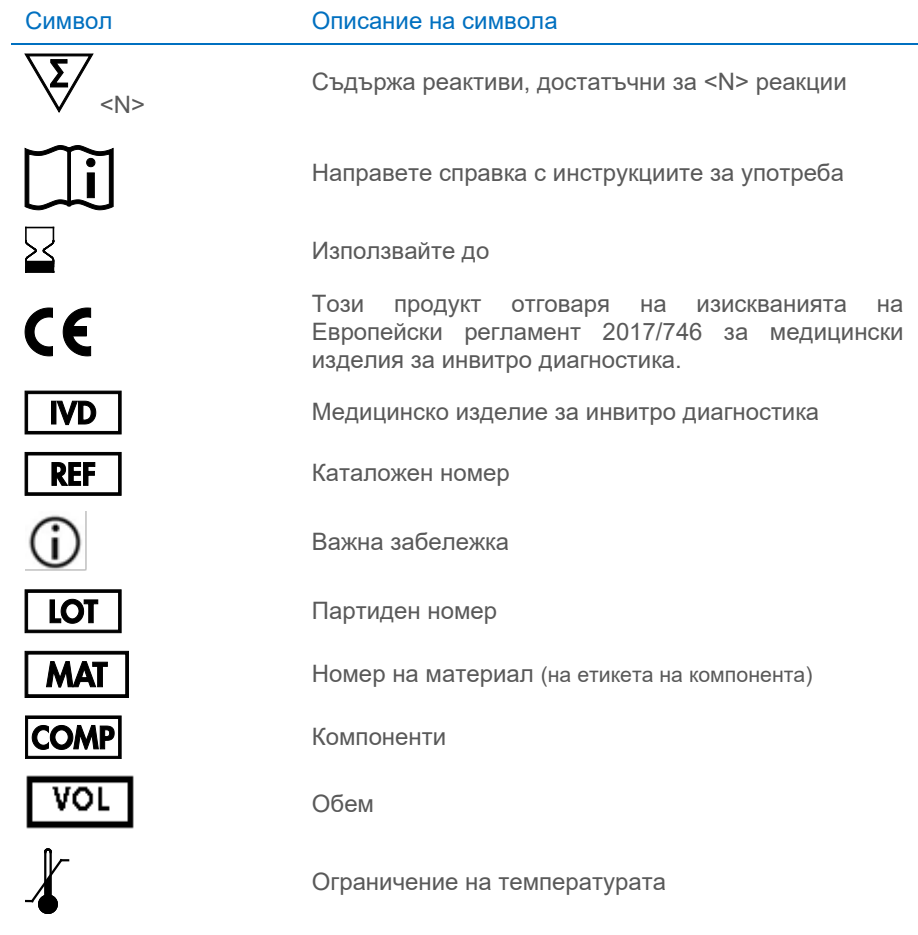

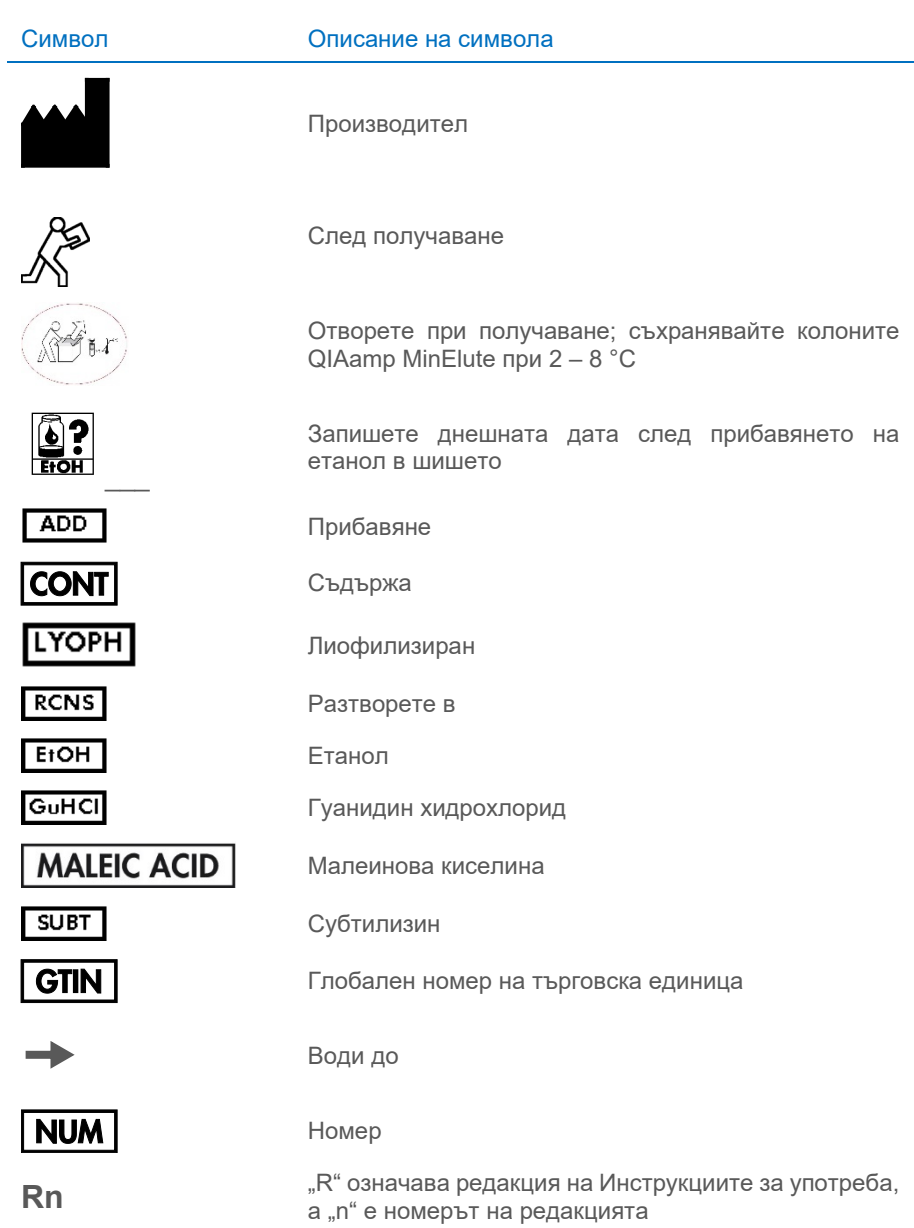

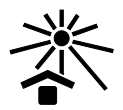

#### Символ Описание на символа

Пазете от слънчева светлина

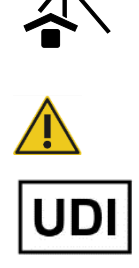

Предупреждение/внимание

Уникален идентификатор на изделието

### <span id="page-46-0"></span>Приложение

#### Работа с РНК

Рибонуклеазите са много стабилни и активни ензими, които по принцип не изискват кофактори, за да действат. Тъй като рибонуклеазите трудно се инактивират и дори микроскопични количества са достатъчни, за да унищожат РНК, не използвайте пластмасови или стъклени изделия, преди да елиминирате първо евентуалното замърсяване с рибонуклеази. Трябва да се внимава за избягване на неволното внасяне на рибонуклеази в аликвотната част с РНК по време на процедурата за изолиране или след нея. За да се създаде и поддържа среда без рибонуклеази, следващите предпазни мерки трябва да се вземат по време на предварителната обработка и употребата на съдове и разтвори за еднократна и многократна употреба, когато се работи с РНК.

#### Обща работа

Когато се работи с РНК, винаги трябва да се използва подходяща микробиологична асептична техника. Бактерии и плесени може да има по ръцете и праховите частици и затова те са най-честите източници на замърсяване с рибонуклеази. Винаги носете латексови или винилови ръкавици, когато работите с реактиви и аликвотни части с РНК, за да предотвратите замърсяване с рибонуклеази от повърхността на кожата или от прашно лабораторно оборудване. Сменяйте често ръкавиците и дръжте епруветките затворени.

## <span id="page-47-0"></span>Информация за поръчка

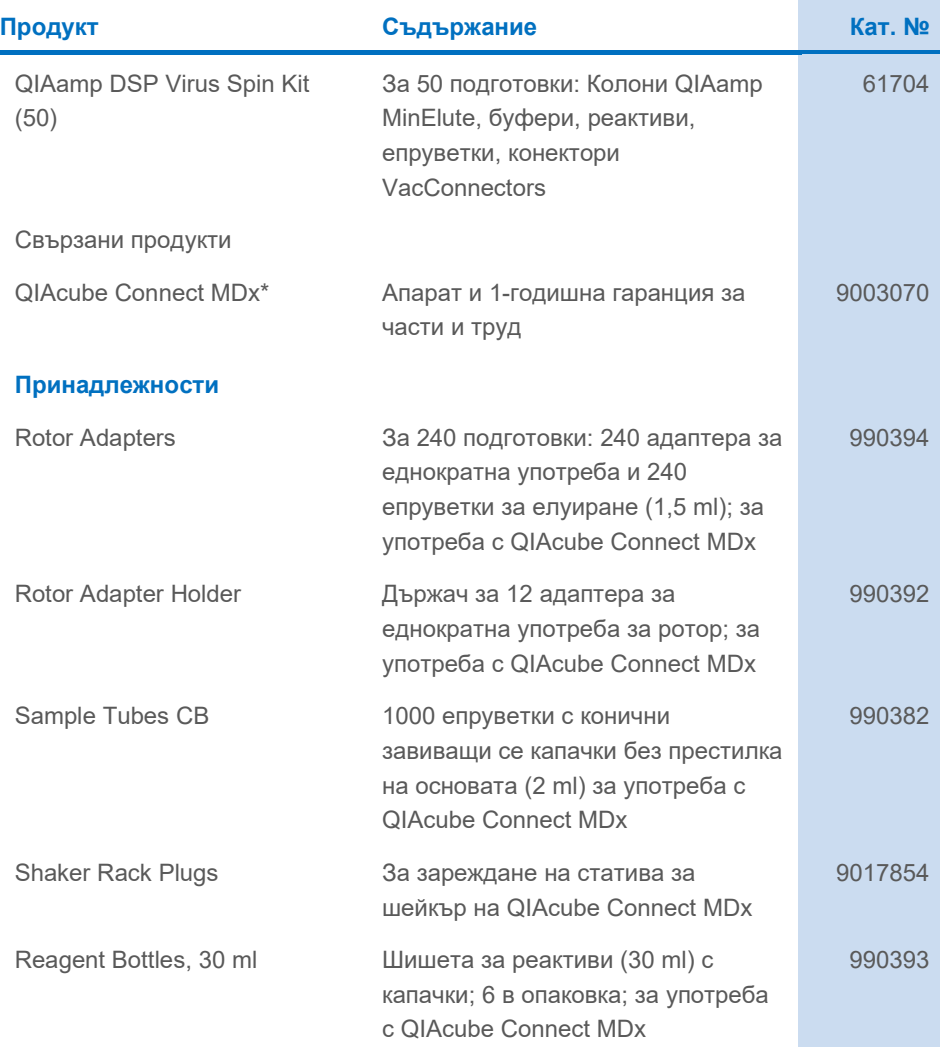

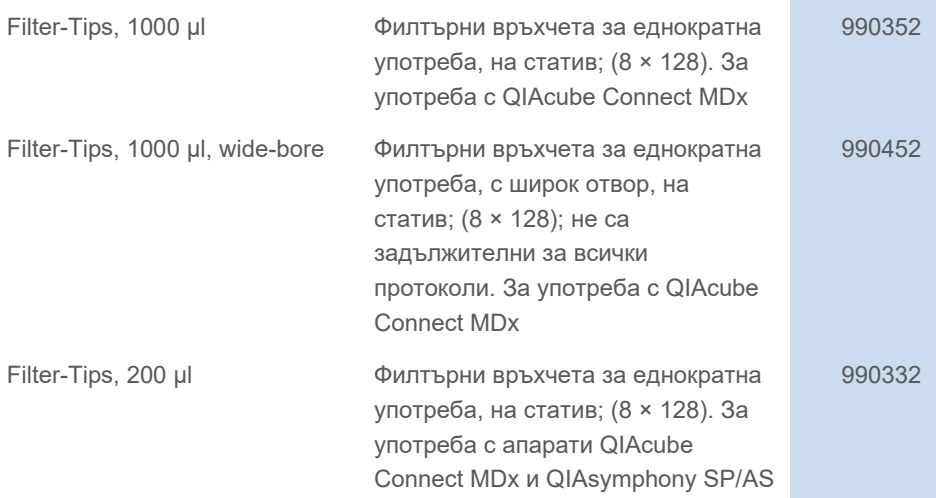

\* Апаратът QIAcube Connect MDx не се предлага във всички страни. По-подробна информация можете да получите от "Техническо обслужване" на QIAGEN.

За актуална лицензионна информация и заявления за освобождаване от отговорност за конкретни продукти вижте инструкциите за употреба на съответния набор QIAGEN. Ръководствата за употреба на набора QIAGEN са достъпни на адрес **[www.qiagen.com](http://www.qiagen.com/)** или могат да бъдат заявени от отдела за технически услуги на QIAGEN или местния ви дистрибутор.

## <span id="page-49-0"></span>История на редакциите на документа

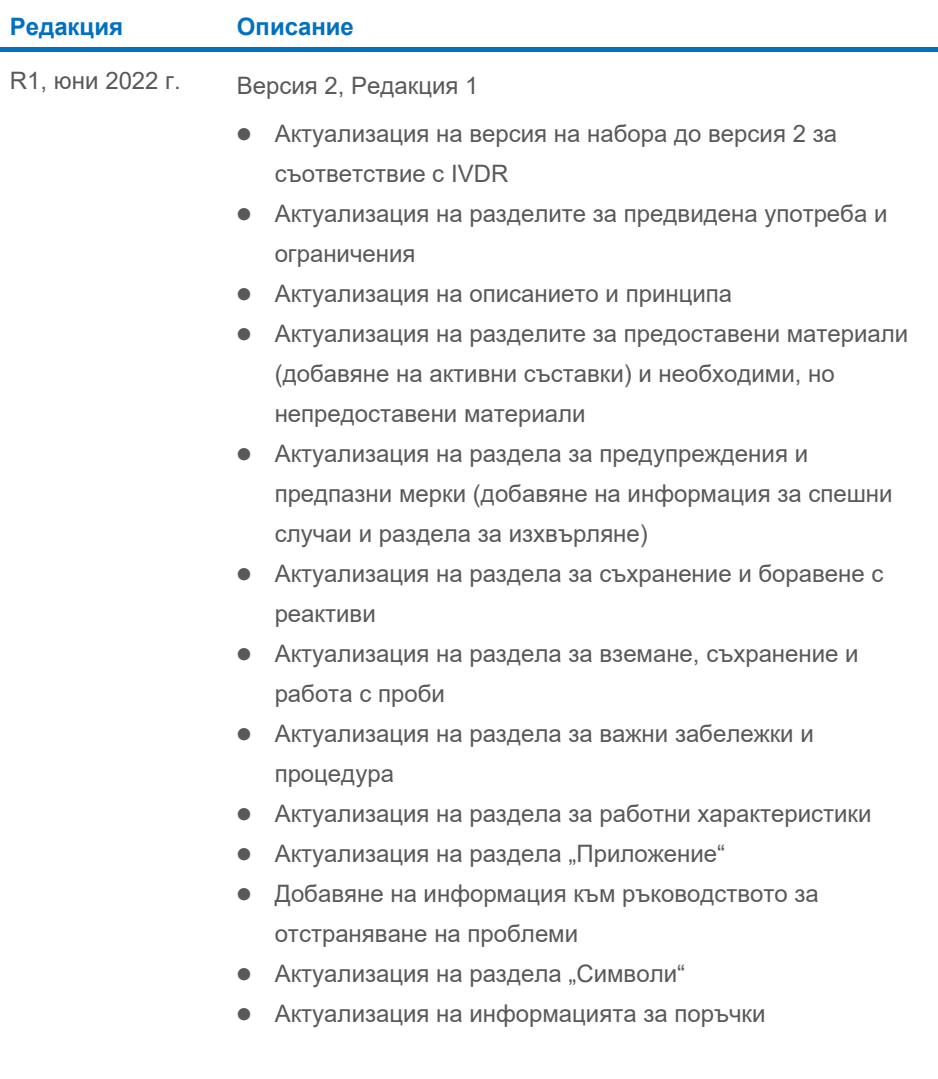

Тази страница умишлено е оставена празна

Тази страница умишлено е оставена празна

#### **Ограничено лицензно споразумение за QIAamp® DSP Virus Spin Kit**

Употребата на този продукт означава, че всеки купувач или потребител на продукта приема следните условия:

- 1. Продуктът може да се използва само по протоколите, предоставени с продукта и тези Инструкции за употреба, и само с компонентите, съдържащи се<br>В набора. QIAGEN не предоставя лиценз по никакви права върху своята интелект компоненти на този набор с компоненти, които не са включени в този набор, освен както е описано в протоколите, предоставени с продукта, тези Инструкции за употреба и допълнителните протоколи, които могат да се изтеглят от адрес **[www.qiagen.com](http://www.qiagen.com/)**. Някои от тези допълнителни протоколи<br>са предоставени от потребители на QIAGEN за потребители на QIAGEN. Тези протоко QIAGEN не дава гаранция за тях и не гарантира, че те не нарушават правата на трети страни.
- 2. Освен изрично посочените лицензи, QIAGEN не дава гаранция, че този набор и/или неговата употреба не нарушават правата на трети страни.
- 3. Този набор и неговите компоненти се лицензират за еднократна употреба и не могат да се използват повторно, обновяват или препродават.
- 4. QIAGEN изрично се освобождава от всички други лицензи, изрични или подразбиращи се, с изключение на изрично заявените.
- 5. Купувачът и потребителят на набора се съгласяват да не предприемат и да не позволяват на други лица да предприемат стъпки, които могат да улеснят или да доведат до някое от действията, забранени по-горе. QIAGEN може да прилага забраните в настоящото Ограничено лицензно споразумение във всеки съд и ще възстанови всички свои разходи за разследване и съдебни разноски, включително адвокатските хонорари, при всяко действие за прилагане на настоящото Ограничено лицензно споразумение или упражняване на всяко от своите права върху интелектуална собственост във връзка с набора и/или неговите компоненти.
- За актуалните условия на лиценза вижте **[www.qiagen.com](http://www.qiagen.com/)**.

Търговски марки: QIAGEN®, Sample to Insight®, QIAcube®, QIAamp® (QIAGEN Group). Регистрираните имена, търговските марки и пр., използвани в настоящия документ, дори ако не са изрично обозначени като такива, не се считат за незащитени от закона.

1127542BG 06/2022 HB-3031-001 © 2022 QIAGEN, всички права запазени.

Поръчки: **[www.qiagen.com/shop](http://www.qiagen.com/shop)** | Техническа поддръжка **[support.qiagen.com](http://www.support.qiagen.com/)** | Уебсайт **[www.qiagen.com](http://www.qiagen.com/)**